# VHDL Best Practices

## Last updated 2/2/24

#### **VHDL Best Practices**

- Best Practices ???
  - Best practices are often defined by company, toolset or device
  - In our case Dr. Johnson is setting the "best practices"
  - These rules are for Class/Lab purposes. Industry best practices would include a much more extensive list
    - I/O synchronization
    - Clock domains
    - Revision control
    - Test coverage

© ti

## VHDL Best Practices – page 1/2

- Use meaningful names for blocks, signals and programs
- Use i xyz for block input signal names and o xyz for block output signal names
- Use tb and \_de10 name extensions for testbenches and hardware implementations
- <u>1 design file, instantiate it in the testbench and hardware implementation files</u>
- <u>No latches</u>
- <u>No Clock Gating</u> <u>Use Enable if Necessary</u>
- Make blocks generic where appropriate
- Use instantiation instead of schematics for hierarchy
- Use explicit port mapping when instantiating components
- No signal initialization in declarations

## VHDL Best Practices – page 2/2

- No variables as signals
- <u>I/O signals are SLV, internal signals are signed/unsigned</u> <u>as appropriate</u>
- Embed conditional signal assignments in processes
- Use rising edge()
- <u>Reset bar for general (control) synchronous logic</u>
- No reset for Data Path FFs and Registers
- <u>Compare to ( < 0) or ( >= 0)</u>
- Clock divider OK for slowing to human speeds
- If your FSM has more than 10 states rethink the problem/solution
- Break FSM designs into separate Next State, Register, and Output Logic(Mealy) sections
- Create a "heartbeat" on your DE10 implementations

### Use meaningful names ...

- Use meaningful names for blocks, signals and programs
- Stoplight with emergency detection for lab 22

lab22.vhdl testbench.vhdl board.vhdl

stoplight\_w\_emergency.vhdl
stoplight\_w\_emergency\_tb.vhdl
stoplight\_w\_emergency\_de10.vhdl

Note: primary function followed by secondary functions

© tj

### Use i\_xyz ...

 Use i\_xyz for block input names and o\_xyz for block output names

| port(i_A: | in  | <pre>std_logic_vector(3 downto 0);</pre> |
|-----------|-----|------------------------------------------|
| i_B:      | in  | <pre>std_logic_vector(3 downto 0);</pre> |
| i_CIN:    | in  | std_logic;                               |
| o_SUM:    | out | <pre>std_logic_vector(3 downto 0);</pre> |
| o_COUT:   | out | std_logic                                |
| );        |     |                                          |

**Exception:** When using the pin-names from the QSF file for DE10 implementations, the names must

match exactly

| entity lab_4_de10 is |     |                                          |  |
|----------------------|-----|------------------------------------------|--|
| port(                |     |                                          |  |
| CLOCK_50 :           | in  | std_logic;                               |  |
| SW:                  | in  | <pre>std_logic_vector(9 downto 0);</pre> |  |
| HEX0:                | out | <pre>std_logic_vector(7 downto 0);</pre> |  |
| HEX1:                | out | <pre>std_logic_vector(7 downto 0);</pre> |  |
| HEX2:                | out | <pre>std_logic_vector(7 downto 0);</pre> |  |
| HEX3:                | out | <pre>std_logic_vector(7 downto 0)</pre>  |  |
| );                   |     |                                          |  |
| end entity;          |     |                                          |  |

## 1 design file, instantiate ...

• 1 design file, instantiate it in the testbench and HW implementation files

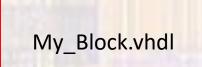

#### No Changes to the design

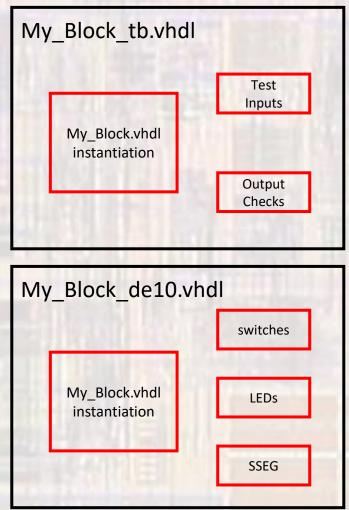

### **No Latches**

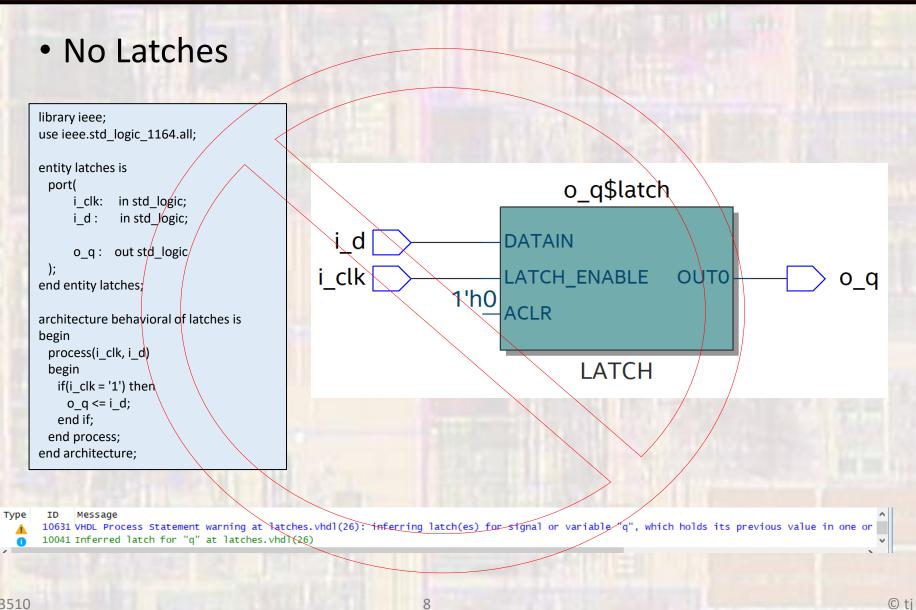

=

S

## **No Clock Gating**

- Our concept of sequential logic requires that all registers are updated at the same time
- Clock gating introduces delays in some paths and not in others  $\rightarrow$  possibility of clocks not occurring at the same time

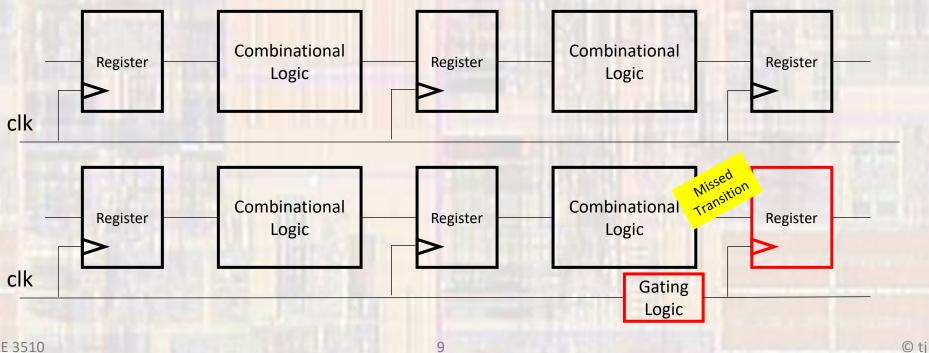

9

## No Clock Gating – Use Enable

- No Clock Gating Use Enable if Necessary
- We can "stop" the clock to some registers by using an enable signal
  - Does not provide full power savings

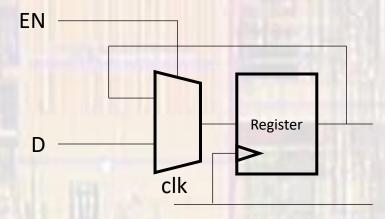

#### **Make Blocks Generic**

Make blocks generic whenever possible

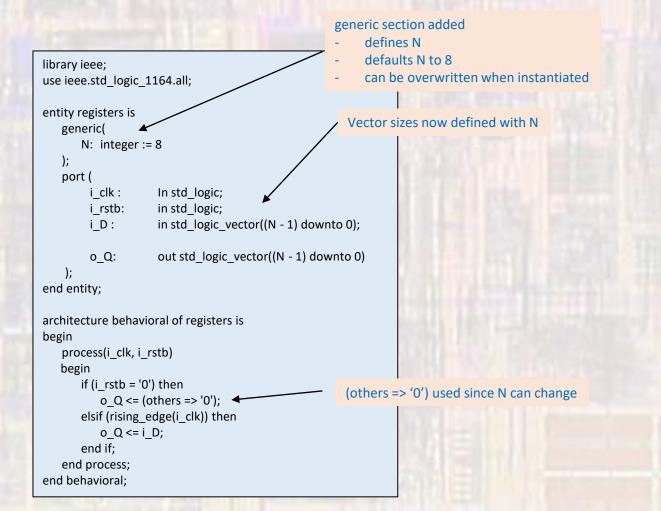

## **Use Explicit Port Mapping**

• Always use explicit port mapping on component instantiation architecture structural of dff\_instantiation is

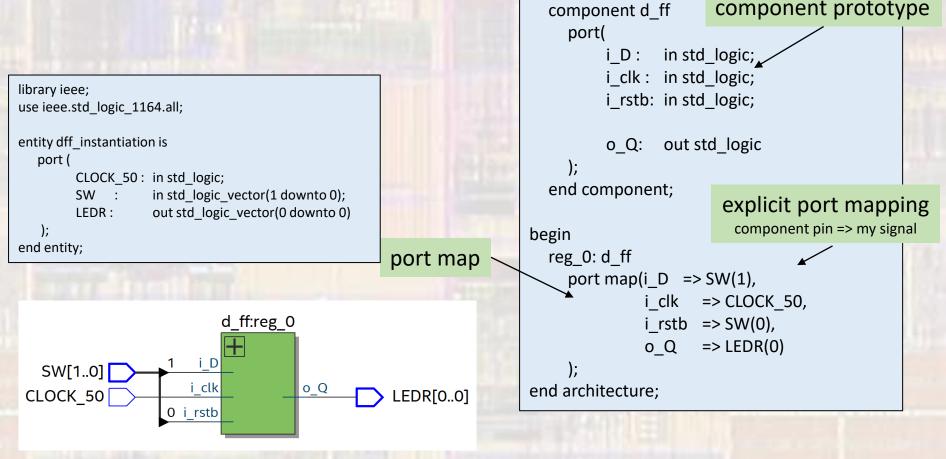

## **No Signal Initialization**

- No signal initialization in declarations
  - It is not possible to implement signal initialization in hardware
  - Rely on reset for any required initialization in hardware

signal foo: std\_logic : ??';

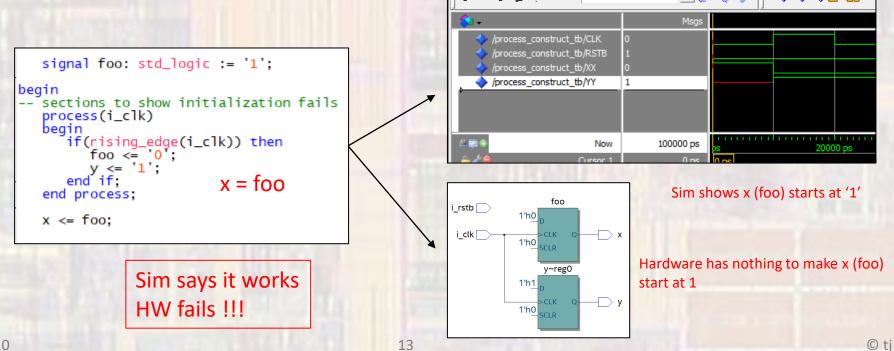

### No Variables as Signals

- No variables as signals
  - We are using HDL code to represent HARDWARE
  - Variables do not have a HARDWARE analog
  - Variables are treated differently than signals
    - Variables are updated immediately in a process
    - Signals are only updated at the end of a process
  - Variable are appropriate for compile time calculations
    - Generate
    - Test Benches

## I/O signals are ...

- I/O signals are SLV, internal signals are signed/unsigned as appropriate
  - We are using HDL code to represent HARDWARE
  - I/O ports are represented by std\_logic or std\_logic\_vectors
    - They are interpreted as connections
  - Internal signals
    - Use std\_logic to represent single wires
    - Use unsigned to represent unsigned bus signals and structural buses (memory addresses, ...)
    - Use signed to represent signed bus signals

## Embed conditional signal ...

- Embed conditional signal assignments in processes
  - Processes allow for a more structured design
  - Processes allow the use of more flexible constructs
    - if-else
    - case
  - Basic forms of If-else and Case statements create the same RTL as When-else and With-select
  - Simple signal assignments do not need to be placed in a process
    - A <= (B or C);

© ti

## Use Rising\_Edge()

- Use Rising\_Edge()
  - (rising\_edge(clk)) instead of (clk'event and clk = '1') in register (FF designs)
  - Also use (falling\_edge(clk))
  - These do better multi-state checking in simulation

clk'event includes things like  $Z \rightarrow 1$  $U \rightarrow 1$ 

rising\_edge only includes  $0 \rightarrow 1$ 

```
process(i_clk, i_rstb)
begin
if (i_rstb = '0') then
o_Q <= '0';
elsif (rising_edge(i_clk)) then
o_Q <= i_D;
end if;
end process;</pre>
```

### Reset\_bar for general ...

- Reset\_bar for general (control) synchronous logic
  - All non-data path registers will have a rstb signal

```
library ieee;
use ieee.std logic 1164.all;
entity d ff is
   port (
          i clk: in std logic;
          i rstb:in std logic;
                   in std_logic;
          iD:
                    out std logic
          o Q:
    );
end entity;
architecture behavioral of d ff is
begin
   process(i_clk, i_rstb)
   begin
      if (i rstb = '0') then
          o Q <= '0';
      elsif (rising edge(i clk)) then
          o Q <= i D;
       end if;
   end process;
end behavioral:
```

```
library ieee;
use ieee.std logic 1164.all;
entity registers is
   generic(
       N: integer := 8
   );
   port (
           i clk: in std logic;
           i rstb: in std logic;
           iD:
                     in std logic vector((N - 1) downto 0);
                      out std logic vector((N - 1) downto 0)
           o Q:
    );
end entity;
architecture behavioral of registers is
begin
   process(i clk, i rstb)
   begin
       if (i rstb = '0') then
           o Q <= (others => '0');
       elsif (rising_edge(i_clk)) then
           o Q <= i D;
       end if:
   end process;
end behavioral;
```

## Compare to ( < 0) or ( >= 0)

- Compare to ( < 0) or ( >= 0)
  - These comparisons only require checking the MSB

### Create a DE10 heartbeat output

- Lots of things can go wrong on the way to getting to a DE10 implementation
  - An easy check that you have programmed the DE10 implementation properly is to bring out your DE10 clock signal to an LED
  - Assuming you have created a clock divider and the divided signal is called something like clk\_sig
    - Add something like

LEDR(9) <= clk\_sig;</pre>

in the output section of your DE10 implementation

 Then you can be sure your programming succeeded based on the "heartbeat"